## Package 'ideal'

April 15, 2020

<span id="page-0-0"></span>Type Package

Title Interactive Differential Expression AnaLysis

Version 1.10.0

Date 2019-09-30

Description This package provides functions for an Interactive Differential Expression AnaLysis of RNA-sequencing datasets, to extract quickly and effectively information downstream the step of differential expression. A Shiny application encapsulates the whole package.

License MIT + file LICENSE

LazyData TRUE

Depends topGO

Imports DESeq2, SummarizedExperiment, GenomicRanges, IRanges, S4Vectors, ggplot2 (>= 2.0.0), d3heatmap, pheatmap, pcaExplorer, IHW, gplots, UpSetR, goseq, stringr, dplyr, limma, GOstats, GO.db, AnnotationDbi, shiny  $(>= 0.12.0)$ , shinydashboard, shinyBS, DT, rentrez, rintrojs, ggrepel, knitr, rmarkdown, shinyAce, BiocParallel, grDevices, base64enc, methods

Suggests testthat, BiocStyle, airway, org.Hs.eg.db, TxDb.Hsapiens.UCSC.hg38.knownGene, DEFormats, edgeR

URL <https://github.com/federicomarini/ideal>,

<https://federicomarini.github.io/ideal/>

#### BugReports <https://github.com/federicomarini/ideal/issues>

biocViews ImmunoOncology, GeneExpression, DifferentialExpression, RNASeq, Sequencing, Visualization, QualityControl, GUI, GeneSetEnrichment, ReportWriting

VignetteBuilder knitr

RoxygenNote 6.1.1

Encoding UTF-8

git\_url https://git.bioconductor.org/packages/ideal

git\_branch RELEASE\_3\_10

git\_last\_commit 842157c

<span id="page-1-0"></span>git\_last\_commit\_date 2019-10-29 Date/Publication 2020-04-14 Author Federico Marini [aut, cre] (<https://orcid.org/0000-0003-3252-7758>) Maintainer Federico Marini <marinif@uni-mainz.de>

### R topics documented:

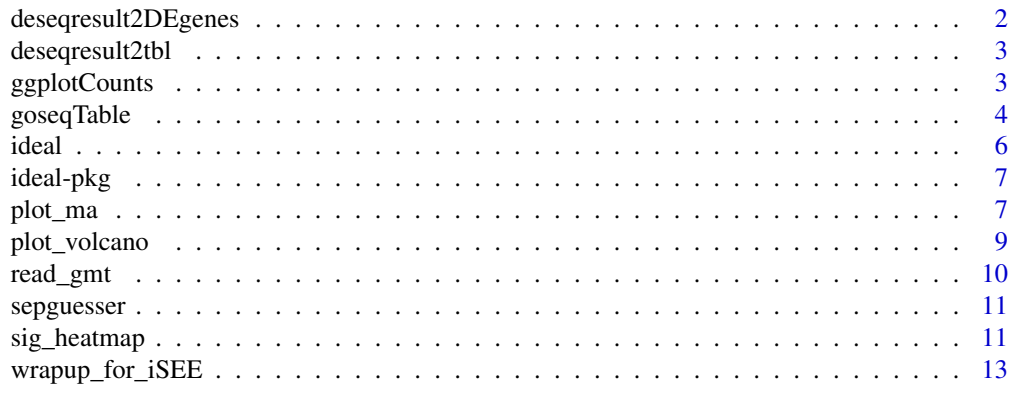

#### **Index** [14](#page-13-0)

deseqresult2DEgenes *Generate a tidy table with the DE genes from the results of DESeq*

#### Description

Generate a tidy table with the DE genes from the results of DESeq

#### Usage

```
deseqresult2DEgenes(deseqresult, FDR = 0.05)
```
#### Arguments

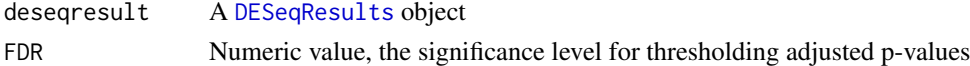

#### Value

A "tidy" data.frame with only genes marked as differentially expressed

```
# with simulated data...
library(DESeq2)
dds <- DESeq2::makeExampleDESeqDataSet(n=100, m=8, betaSD = 2)
dds <- DESeq(dds)
res <- results(dds)
deseqresult2DEgenes(res)
```
<span id="page-2-0"></span>deseqresult2tbl *Generate a tidy table with the results of DESeq*

#### Description

Generate a tidy table with the results of DESeq

#### Usage

```
deseqresult2tbl(deseqresult)
```
#### Arguments

deseqresult A [DESeqResults](#page-0-0) object

#### Value

A "tidy" data.frame with all genes

#### Examples

```
# with simulated data...
library(DESeq2)
dds <- DESeq2::makeExampleDESeqDataSet(n=100, m=8, betaSD = 1)
dds <- DESeq2::DESeq(dds)
res <- DESeq2::results(dds)
deseqresult2tbl(res)
```
ggplotCounts *Plot normalized counts for a gene*

#### Description

Plot for normalized counts of a single gene, with jittered points superimposed on the boxplot

#### Usage

```
ggplotCounts(dds, gene, intgroup = "condition", annotation_obj = NULL,
  transform = TRUE, labels_repel = TRUE)
```
#### Arguments

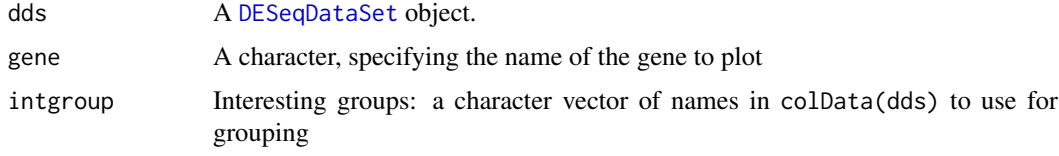

<span id="page-3-0"></span>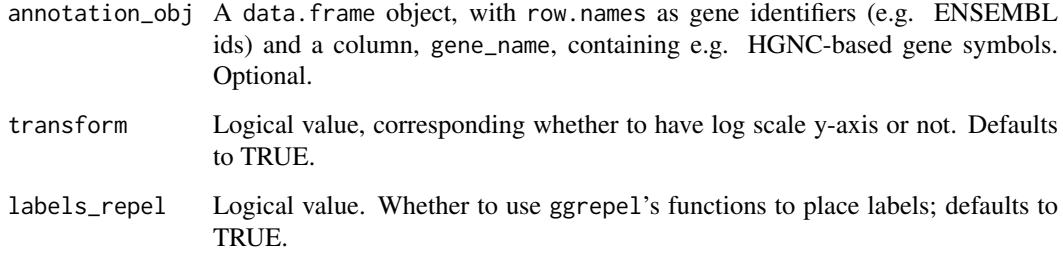

#### Details

Note: this function relies on the [plotCounts](#page-0-0) function of DESeq2, therefore pseudocounts of 0.5 are added to each point

#### Value

An object created by ggplot

#### Examples

```
library(airway)
data(airway)
airway
dds_airway <- DESeq2::DESeqDataSetFromMatrix(assay(airway),
                                             colData = colData(airway),
                                             design=~cell+dex)
ggplotCounts(dds_airway,
             gene = "ENSG00000103196", # CRISPLD2 in the original publication
             intgroup = "dex")
```
goseqTable *Extract functional terms enriched in the DE genes, based on goseq*

#### Description

A wrapper for extracting functional GO terms enriched in a list of (DE) genes, based on the algorithm and the implementation in the goseq package

#### Usage

```
goseqTable(de.genes, assayed.genes, genome = "hg38", id = "ensGene",
  testCats = c("GO:BP", "GO:MF", "GO:CC"), FDR_GO_cutoff = 1,
 nTop = 200, orgDbPkg = "org.Hs.eg.db", addGeneToTerms = TRUE)
```
#### <span id="page-4-0"></span> $\zeta$  goseqTable 5

#### Arguments

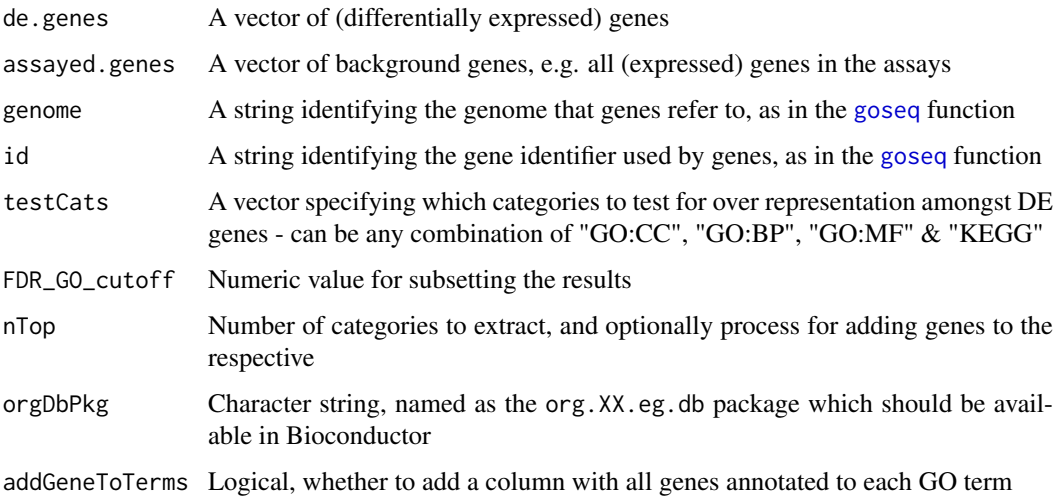

#### Details

Note: the feature length retrieval is based on the [goseq](#page-0-0) function, and requires that the corresponding TxDb packages are installed and available

#### Value

A table containing the computed GO Terms and related enrichment scores

```
library(airway)
data(airway)
airway
dds_airway <- DESeq2::DESeqDataSetFromMatrix(assay(airway),
                                             colData = colData(airway),
                                             design=~cell+dex)
dds_airway <- DESeq2::DESeq(dds_airway)
res_airway <- DESeq2::results(dds_airway)
res_subset <- deseqresult2DEgenes(res_airway)[1:100,]
myde <- res_subset$id
myassayed <- rownames(res_airway)
## Not run:
mygo <- goseqTable(myde,
                   myassayed,
                   testCats = "GO:BP",
                   addGeneToTerms = FALSE)
head(mygo)
## End(Not run)
```
#### <span id="page-5-0"></span>Description

ideal makes differential expression analysis interactive, easy and reproducible. This function launches the main application included in the package.

#### Usage

```
ideal(dds_obj = NULL, res_obj = NULL, annotation_obj = NULL,
 countmatrix = NULL, expdesign = NULL, gene_signatures = NULL)
```
#### Arguments

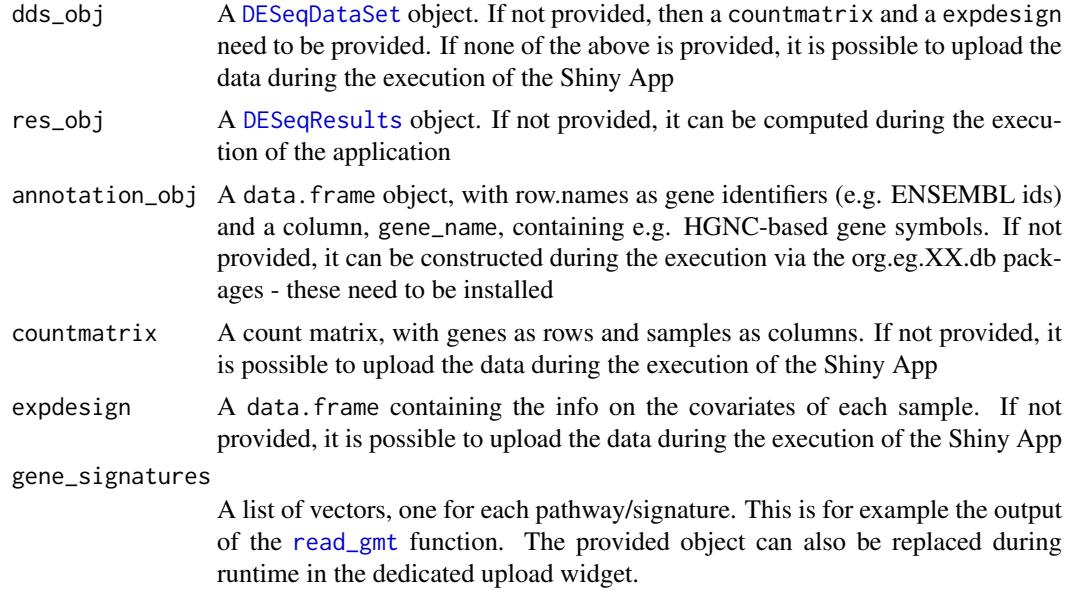

#### Value

A Shiny App is launched for interactive data exploration and differential expression analysis

```
# with simulated data...
library(DESeq2)
dds <- DESeq2::makeExampleDESeqDataSet(n=100, m=8)
cm <- counts(dds)
cd <- colData(dds)
# with the well known airway package...
library(airway)
data(airway)
airway
dds_airway <- DESeq2::DESeqDataSetFromMatrix(assay(airway),
                                             colData = colData(airway),
```
#### <span id="page-6-0"></span>ideal-pkg 7

## Not run:

design=~cell+dex)

```
ideal()
ideal(dds)
ideal(dds_airway)
dds_airway <- DESeq2::DESeq(dds_airway)
res_airway <- DESeq2::results(dds_airway)
ideal(dds_airway, res_airway)
## End(Not run)
```
ideal-pkg *ideal: Interactive Differential Expression Analysis*

#### **Description**

ideal makes differential expression analysis interactive, easy and reproducible. The analysis of RNA-seq datasets is guided by the Shiny app as main component of the package, which also provides a wide set of functions to efficiently extract information from the existing data. The app can be also deployed on a Shiny server, to allow its usage without any installation on the user's side.

#### Details

ideal makes differential expression analysis interactive, easy and reproducible. The analysis of RNA-seq datasets is guided by the Shiny app as main component of the package, which also provides a wide set of functions to efficiently extract information from the existing data. The app can be also deployed on a Shiny server, to allow its usage without any installation on the user's side.

#### Author(s)

Federico Marini <marinif@uni-mainz.de>, 2016-2017

Maintainer: Federico Marini <marinif@uni-mainz.de>

plot\_ma *MA-plot from base means and log fold changes*

#### Description

MA-plot from base means and log fold changes, in the ggplot2 framework, with additional support to annotate genes if provided.

#### Usage

```
plot_ma(res_obj, FDR = 0.05, point_alpha = 0.2, sig_color = "red",annotation_obj = NULL, hlines = NULL, title = NULL,
 xlab = "mean of normalized counts - log10 scale", ylim = NULL,
 add_rug = TRUE, intgenes = NULL, intgenes_color = "steelblue",
  labels_intgenes = TRUE, labels_repel = TRUE)
```
#### <span id="page-7-0"></span>Arguments

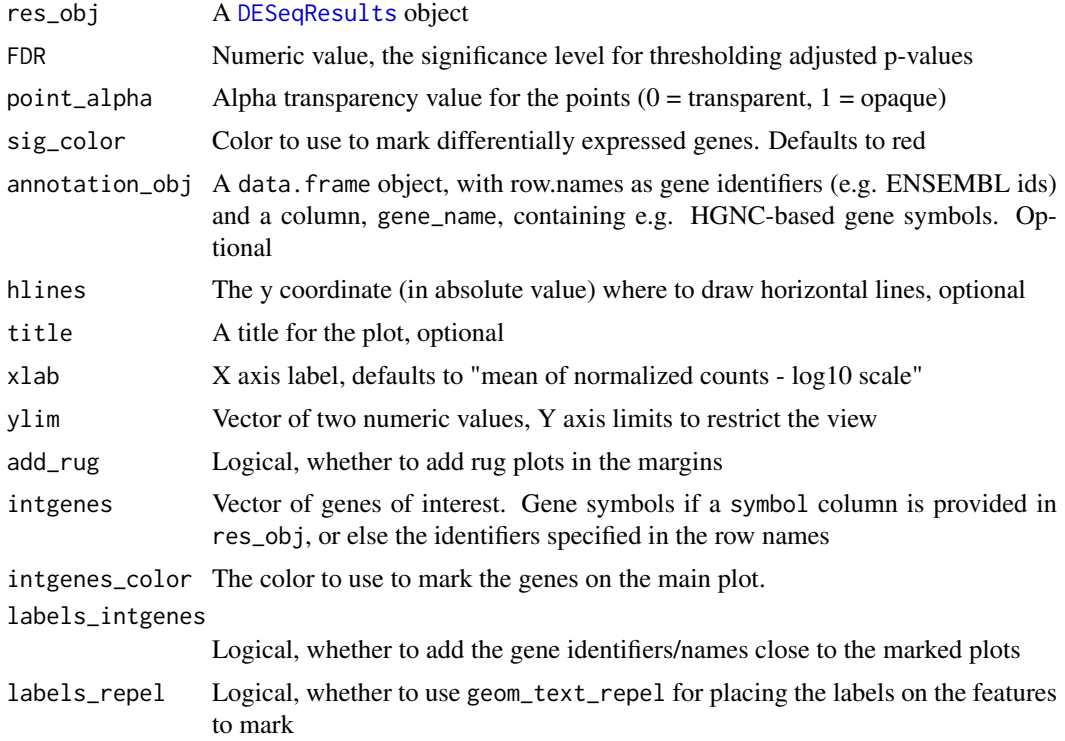

#### Details

The genes of interest are to be provided as gene symbols if a symbol column is provided in res\_obj, or else b< using the identifiers specified in the row names

#### Value

An object created by ggplot

```
library(airway)
data(airway)
airway
dds_airway <- DESeq2::DESeqDataSetFromMatrix(assay(airway),
                                             colData = colData(airway),
                                             design=~cell+dex)
# subsetting for quicker run, ignore the next two commands if regularly using the function
gene_subset <- c(
  "ENSG00000103196", # CRISPLD2
  "ENSG00000120129", # DUSP1
  "ENSG00000163884", # KLF15
  "ENSG00000179094", # PER1
 rownames(dds_airway)[rep(c(rep(FALSE,99), TRUE), length.out=nrow(dds_airway))]) # 1% of ids
dds_airway <- dds_airway[gene_subset,]
dds_airway <- DESeq2::DESeq(dds_airway)
res_airway <- DESeq2::results(dds_airway)
```
#### <span id="page-8-0"></span>plot\_volcano 9

```
plot_ma(res_airway, FDR = 0.05, hlines = 1)
plot_ma(res_airway, FDR = 0.1,
        intgenes = c("ENSG00000103196", # CRISPLD2
                      "ENSG00000120129", # DUSP1
                     "ENSG00000163884", # KLF15
                     "ENSG00000179094") # PER1
       \mathcal{L}
```

```
plot_volcano Volcano plot for log fold changes and log p-values
```
#### Description

Volcano plot for log fold changes and log p-values in the ggplot2 framework, with additional support to annotate genes if provided.

#### Usage

```
plot_volcano(res_obj, FDR = 0.05, ylim_up = NULL, vlines = NULL,
 title = NULL, intgenes = NULL, intgenes_color = "steelblue",
  labels_intgenes = TRUE)
```
#### Arguments

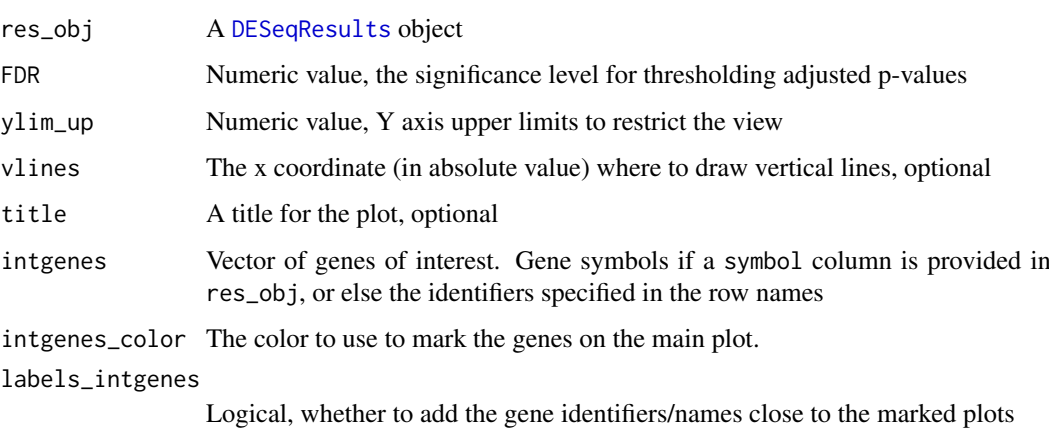

#### Details

The genes of interest are to be provided as gene symbols if a symbol column is provided in res\_obj, or else b< using the identifiers specified in the row names

#### Value

An object created by ggplot

#### Examples

```
library(airway)
data(airway)
airway
dds_airway <- DESeq2::DESeqDataSetFromMatrix(assay(airway),
                                             colData = colData(airway),
                                             design=~cell+dex)
# subsetting for quicker run, ignore the next two commands if regularly using the function
gene_subset <- c(
  "ENSG00000103196", # CRISPLD2
  "ENSG00000120129", # DUSP1
  "ENSG00000163884", # KLF15
  "ENSG00000179094", # PER1
 rownames(dds_airway)[rep(c(rep(FALSE,99), TRUE), length.out=nrow(dds_airway))]) # 1% of ids
dds_airway <- dds_airway[gene_subset,]
dds_airway <- DESeq2::DESeq(dds_airway)
res_airway <- DESeq2::results(dds_airway)
plot_volcano(res_airway)
```
<span id="page-9-1"></span>read\_gmt *Read in a GMT file*

#### Description

Returns a list of pathways from a GMT file.

#### Usage

```
read_gmt(gmtfile)
```
#### Arguments

gmtfile A character value, containing the location of the GMT formatted file. It can also be a file found online

#### Value

A list of vectors, one for each pathway in the GMT file.

```
# this example reads in the freely available pathways from wikipathways
mysigs <- read_gmt(
 "http://data.wikipathways.org/20180910/gmt/wikipathways-20180910-gmt-Homo_sapiens.gmt")
head(mysigs)
# see how the gene identifiers are encoded as ENTREZ id
```
<span id="page-9-0"></span>

<span id="page-10-0"></span>

#### Description

This function tries to guess which separator was used in a text delimited file

#### Usage

```
sepguesser(file, sep_list = c("," " 't", "; " " " ))
```
#### Arguments

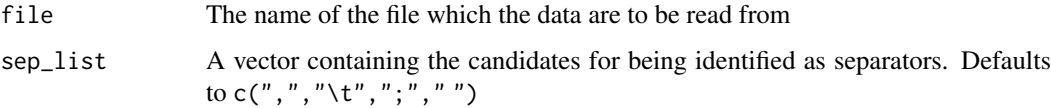

#### Value

A character value, corresponding to the guessed separator. One of "," (comma), "\t" (tab), ";" (semicolon)," " (whitespace)

#### Examples

```
sepguesser(system.file("extdata/design_commas.txt",package = "ideal"))
sepguesser(system.file("extdata/design_semicolons.txt",package = "ideal"))
sepguesser(system.file("extdata/design_spaces.txt",package = "ideal"))
mysep <- sepguesser(system.file("extdata/design_tabs.txt",package = "ideal"))
```
# to be used for reading in the same file, without having to specify the sep

sig\_heatmap *Plot a heatmap of the gene signature on the data*

#### Description

Plot a heatmap for the selected gene signature on the provided data, with the possibility to compactly display also DE only genes

#### Usage

```
sig_heatmap(vst_data, my_signature, res_data = NULL, FDR = 0.05,
  de_only = FALSE, annovec, title = "", cluster_rows = TRUE,
  cluster_cols = FALSE, center_mean = TRUE, scale_row = FALSE)
```
#### <span id="page-11-0"></span>Arguments

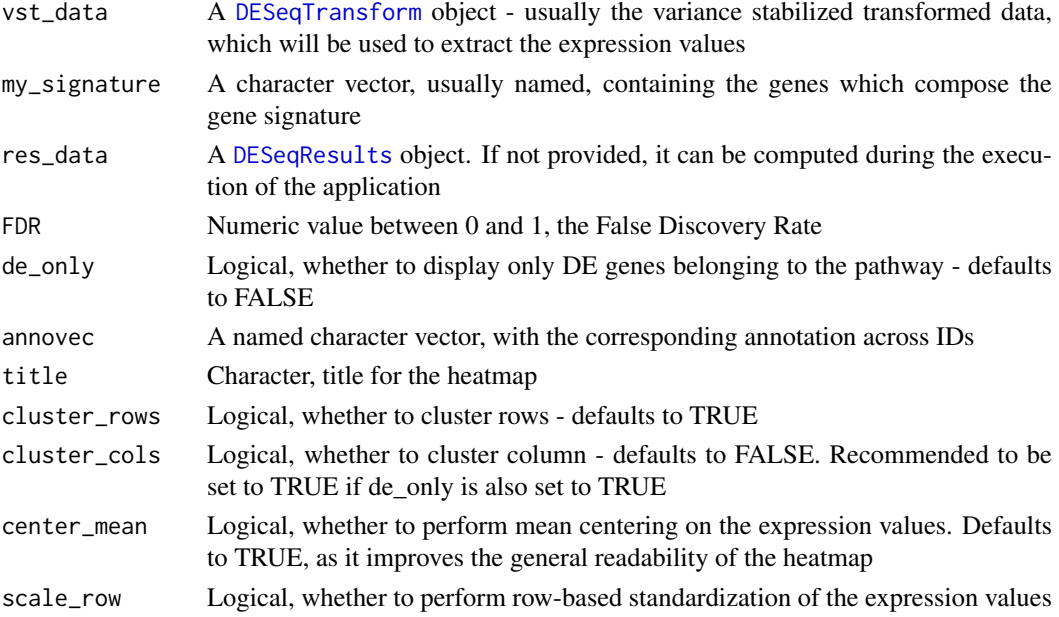

#### Value

A plot based on the pheatmap function

```
# with the well known airway package...
library(airway)
data(airway)
airway
dds_airway <- DESeq2::DESeqDataSetFromMatrix(assay(airway),
                                             colData = colData(airway),
                                             design=~cell+dex)
## Not run:
dds_airway <- DESeq2::DESeq(dds_airway)
res_airway <- DESeq2::results(dds_airway)
vst_airway <- DESeq2::vst(dds_airway)
library(org.Hs.eg.db)
annovec <- mapIds(org.Hs.eg.db, rownames(dds_airway),"ENTREZID","ENSEMBL")
mysignatures <- read_gmt(
 "http://data.wikipathways.org/20190210/gmt/wikipathways-20190210-gmt-Homo_sapiens.gmt")
mysignature_name <- "Lung fibrosis%WikiPathways_20190210%WP3624%Homo sapiens"
library(pheatmap)
sig_heatmap(vst_airway,
            mysignatures[[mysignature_name]],
            res_data = res_airway,
            de_only = TRUE,
            annovec = annovec,
            title = mysignature_name,
            cluster_cols = TRUE
            )
## End(Not run)
```
<span id="page-12-0"></span>wrapup\_for\_iSEE *wrapup\_for\_iSEE*

#### Description

Combine data from a typical DESeq2 run

#### Usage

wrapup\_for\_iSEE(dds, res)

#### Arguments

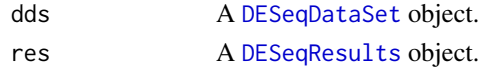

#### Details

Combines the DESeqDataSet input and DESeqResults into a SummarizedExperiment object, which can be readily explored with iSEE.

A typical usage would be after running the DESeq2 pipeline as specified in one of the workflows which include this package, e.g. in the context of the ideal package.

#### Value

A SummarizedExperiment object, with raw counts, normalized counts, and variance-stabilizing transformed counts in the assay slots; and with colData and rowData extracted from the corresponding input parameters

```
# with simulated data...
library(DESeq2)
dds <- DESeq2::makeExampleDESeqDataSet(n=10000, m=8)
dds <- DESeq(dds)
res <- results(dds)
se <- wrapup_for_iSEE(dds, res)
# library(iSEE)
# iSEE(se)
## Not run:
# or with the well known airway package...
library(airway)
data(airway)
airway
dds_airway <- DESeq2::DESeqDataSetFromMatrix(assay(airway),
                                             colData = colData(airway),
                                             design=~cell+dex)
dds_airway <- DESeq2::DESeq(dds_airway)
res_airway <- DESeq2::results(dds_airway)
se_airway <- wrapup_for_iSEE(dds_airway, res_airway)
# iSEE(se_airway)
## End(Not run)
```
# <span id="page-13-0"></span>Index

DESeqDataSet, *[3](#page-2-0)*, *[6](#page-5-0)*, *[13](#page-12-0)* deseqresult2DEgenes, [2](#page-1-0) deseqresult2tbl, [3](#page-2-0) DESeqResults, *[2,](#page-1-0) [3](#page-2-0)*, *[6](#page-5-0)*, *[8,](#page-7-0) [9](#page-8-0)*, *[12,](#page-11-0) [13](#page-12-0)* DESeqTransform, *[12](#page-11-0)* ggplotCounts, [3](#page-2-0) goseq, *[5](#page-4-0)* goseqTable, [4](#page-3-0) ideal, [6](#page-5-0) ideal-pkg, [7](#page-6-0) ideal-pkg-package *(*ideal-pkg*)*, [7](#page-6-0) plot\_ma, [7](#page-6-0) plot\_volcano, [9](#page-8-0) plotCounts, *[4](#page-3-0)*

read\_gmt, *[6](#page-5-0)*, [10](#page-9-0)

sepguesser, [11](#page-10-0) sig\_heatmap, [11](#page-10-0)

wrapup\_for\_iSEE, [13](#page-12-0)